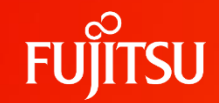

### **PostgreSQL開発者が語る! 論理レプリケーションの最前線**

PostgreSQL Conference Japan 2023 16:20-17:10 Room B

黒田 隼人

1 © 2023 Fujitsu Limited

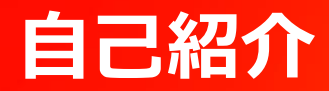

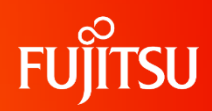

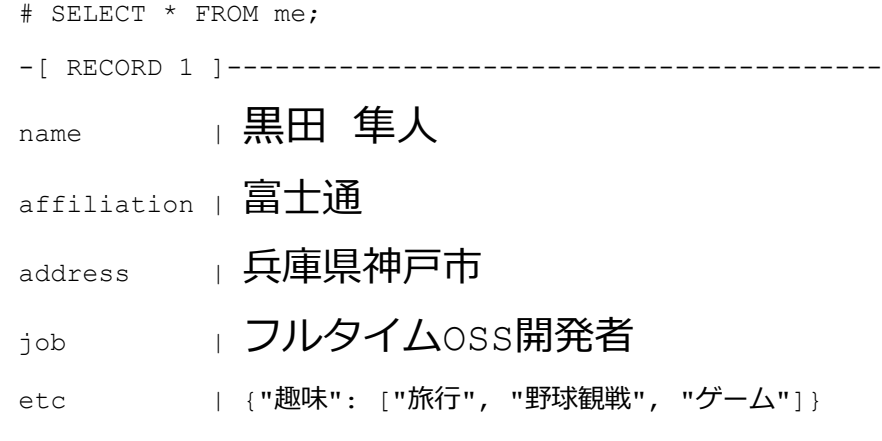

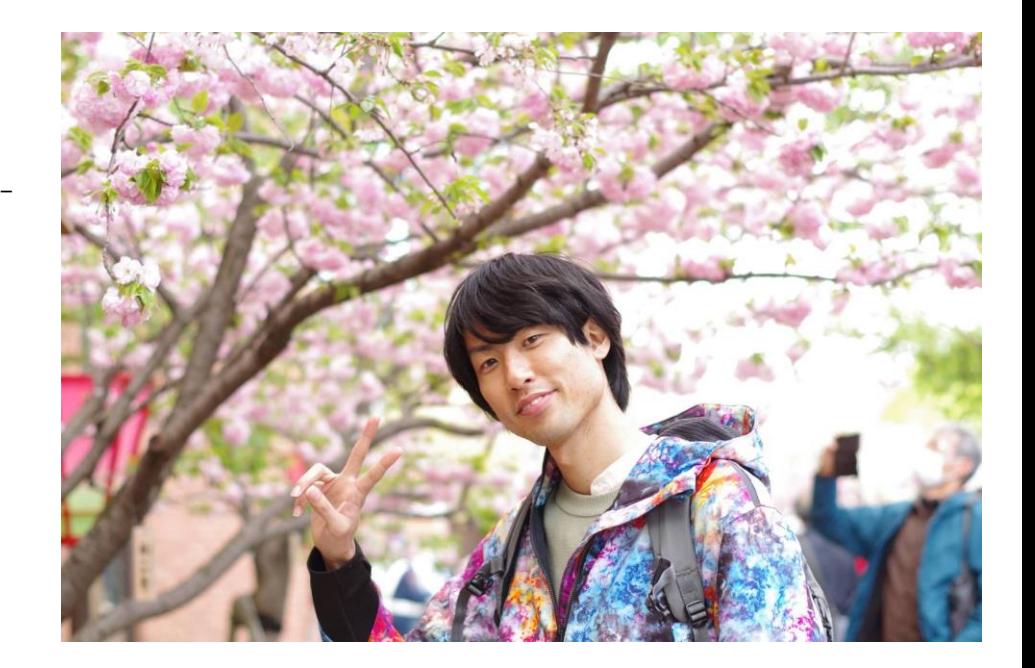

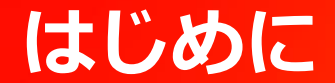

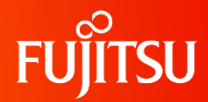

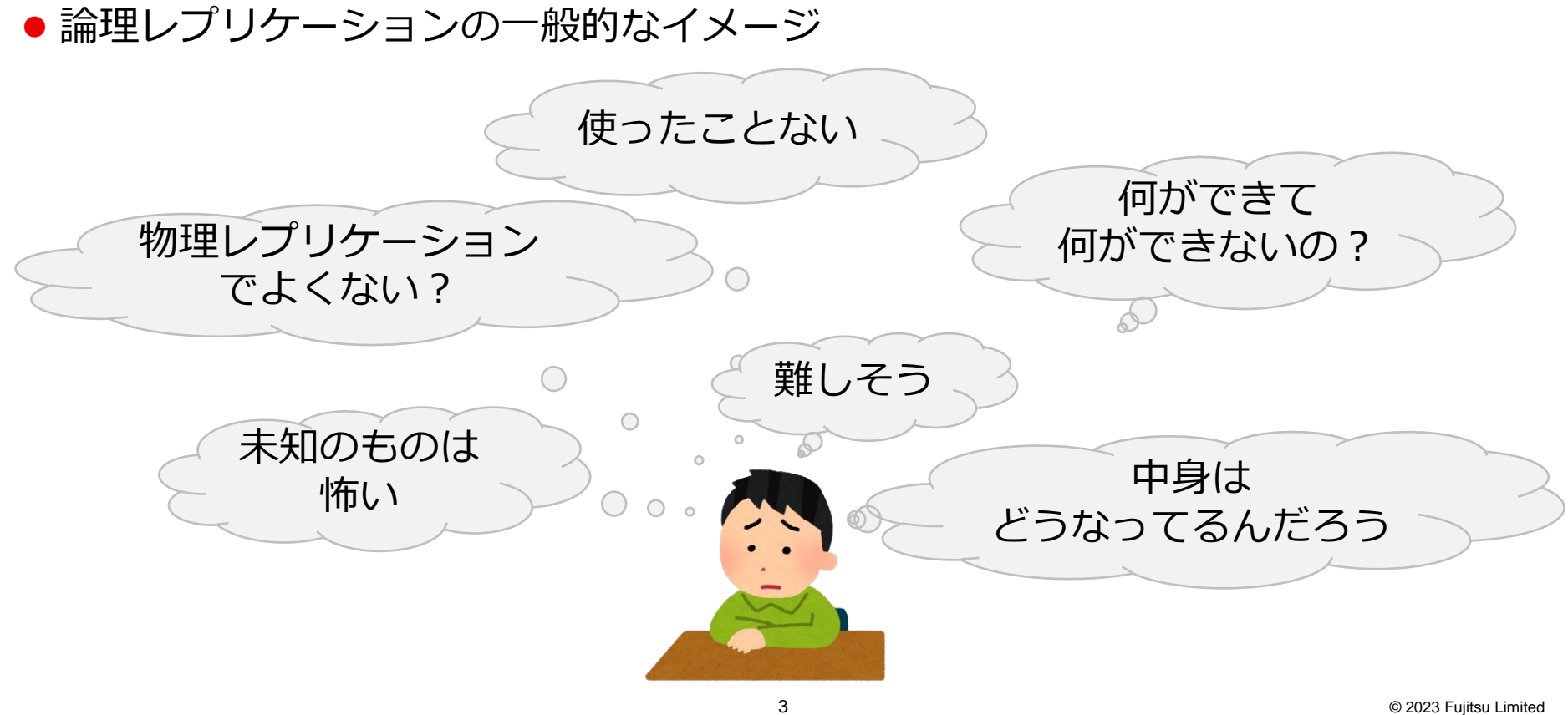

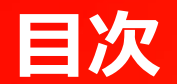

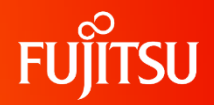

- 論理レプリケーション概論
	- レプリケーション構成の組み方
	- 注意点・制限事項と回避策
- 論理レプリケーションの中身
- ●大規模トランザクションに対する論理レプリケーションのアップデート
- PG17に向けて開発中の機能

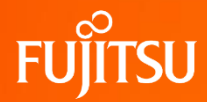

### **論理レプリケーション概論**

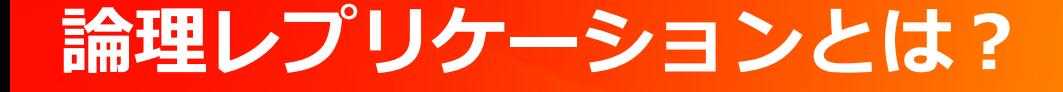

● データとそれに対する更新を転送・複製する仕組み

● 一部のテーブルやDMLだけを複製することが可能

● 初期のデータ同期と更新追従の2つのフェーズ

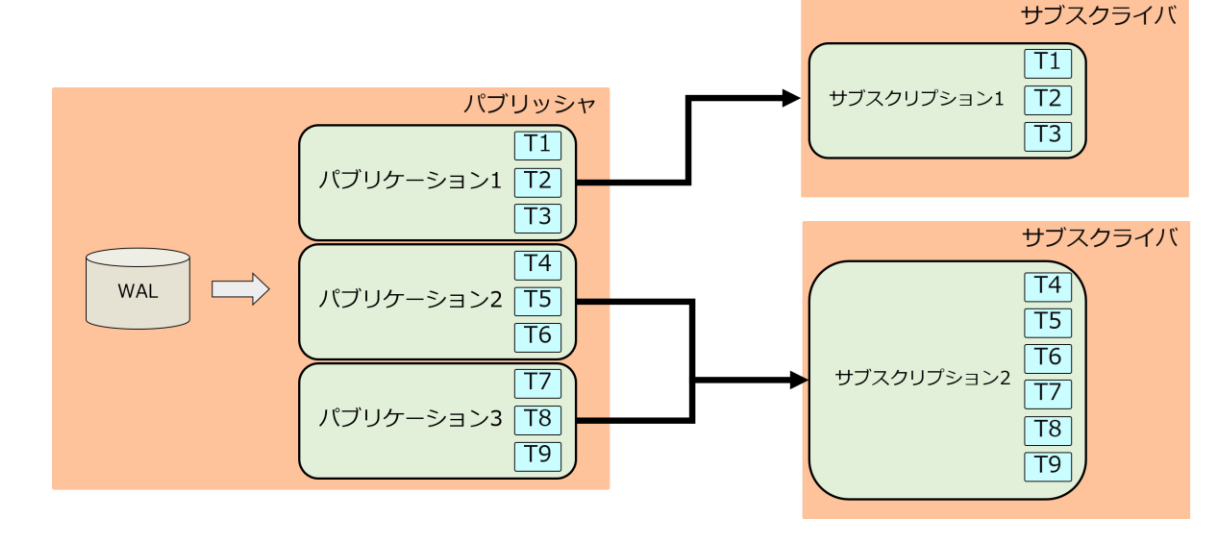

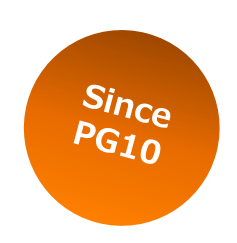

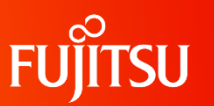

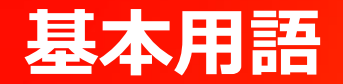

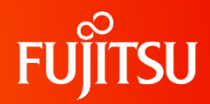

#### ⚫ パブリケーション Publication

- データと更新を送るレプリケーションの上流
- 論理レプリケーションの対象となるテーブルと複製するDMLの集合
- パブリケーションを持つノードをパブリッシャと呼ぶ
- サブスクリプション Subscription
	- レプリケーションの下流
	- パブリッシャへの接続文字列と購読するパブリケーションの集合
	- サブスクリプションを持つノードをサブスクライバと呼ぶ

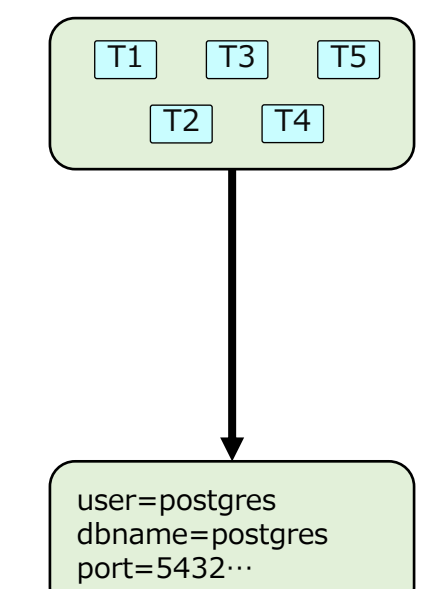

**ストリーミングレプリケーションとの違い**

**FUJITSU** 

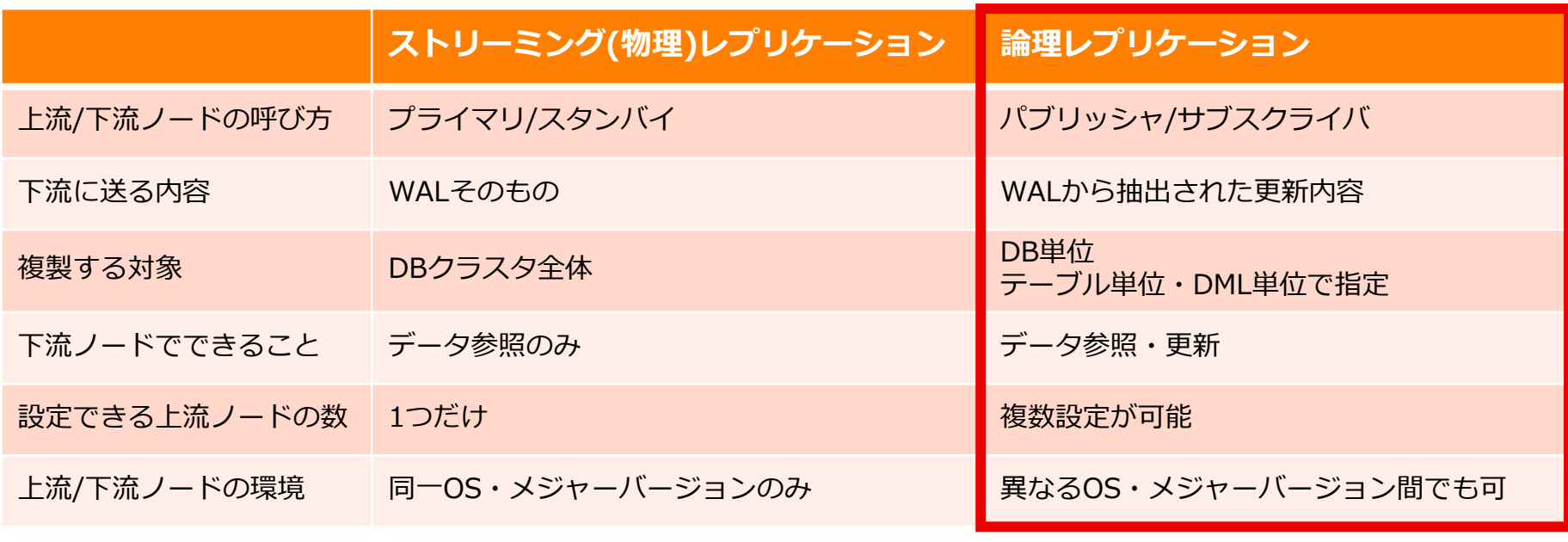

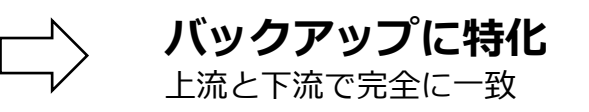

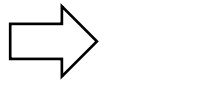

**より幅広い用途** 上流と下流の状態が異なる

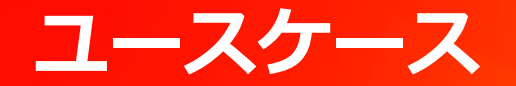

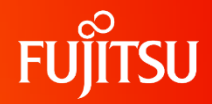

- 業務継続性を高めたアップグレード
- IoT機器が計測したデータをデータセンタへと集約

### **業務継続性を高めたアップグレード**

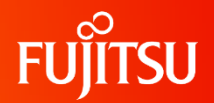

 $Sin_{\text{Ce}}$  $PGI6$ 

- ⚫ 業務を継続したまま、DB内のデータを新環境に移せる
	- ●古いDBをパブリッシャ、新しいDBをサブスクライバに設定
	- 初期データ同期と更新の追従が行われ、自動的にデータ移行が完了する
- ●同期中に行われたデータの追加や変更も自動的に反映される
- 双方向レプリケーションを設定すれば、切り戻しに対応することも可能

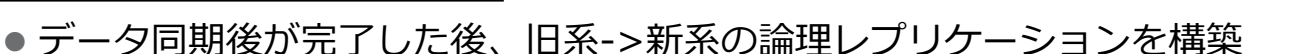

- その後業務アプリケーションの接続先を切り替えることで、新系への変更を旧系に反映できる
- その後バージョン違いに起因する問題が見つかった場合、再度旧系に接続すればよい

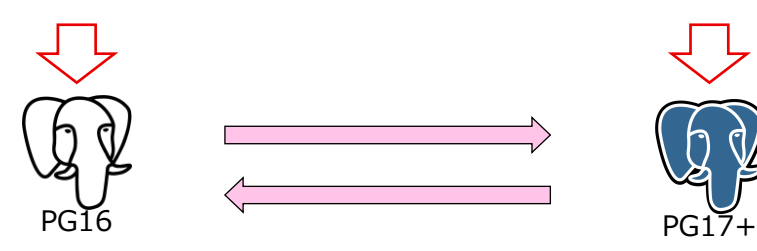

### **IoT機器が計測したデータをデータセンタへと集約**

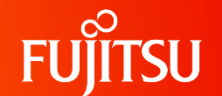

 $Sin_{Ce}$ 

- 複数個所で計測されたデータを1か所に集約・分析ができる
	- ⚫ 複数のデータ収集用DBにパブリケーションを作成する
	- 分析用DBに複数のサブスクリプションを作成し、すべてのパブリケーションを購読する
	- IoT機器は最寄りのデータ収集用DBにデータを書き込む
- 有効なデータだけを複製することで、同時にデータクレンジングも可能
	- 例 : 計測された電圧が3V以上の場合のみ複製
	- ⚫ パブリケーションに行フィルタを設定することで、分析用DBに送るデータを絞る
	- DBクラスタの容量を節約するだけでなく、サーバ間の通信量を削減できる

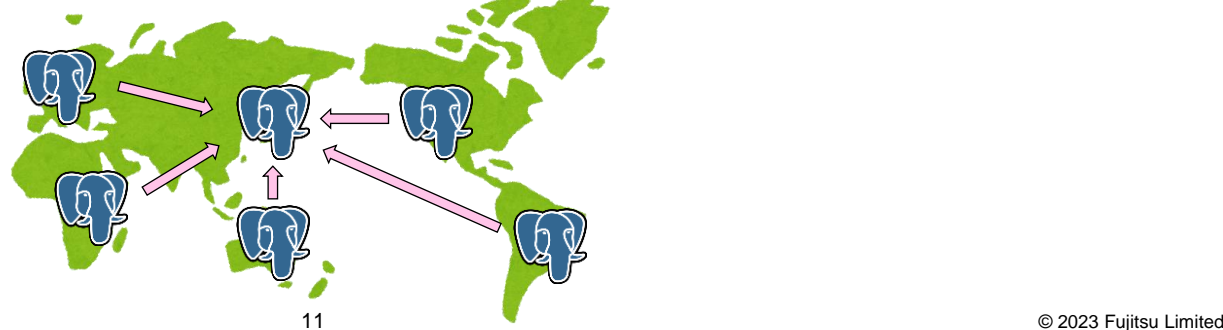

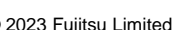

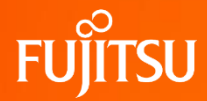

### **レプリケーション構成の組み方**

### **レプリケーション構成の組み方**

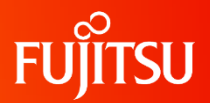

- ① パブリッシャ・サブスクライバのパラメータ設定 … 論理レプリケーションを開始するための準備
- ② パブリケーションの作成 … レプリケーション対象の決定

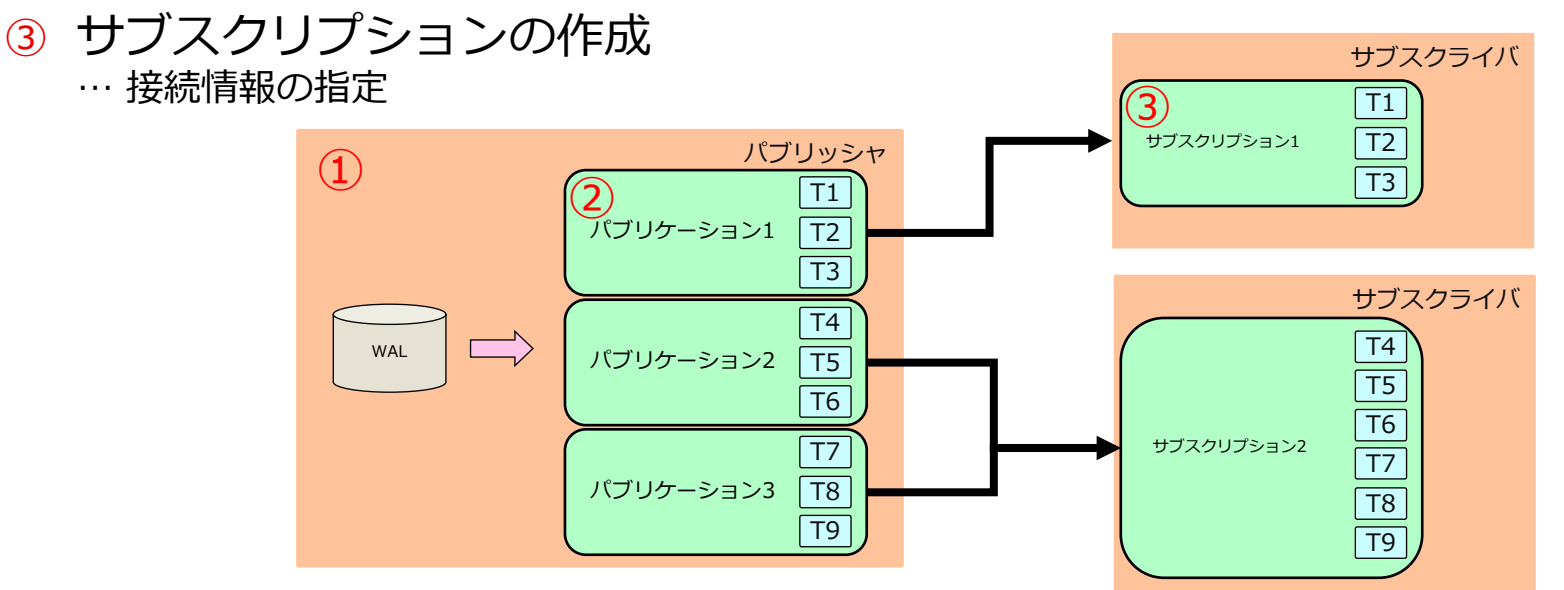

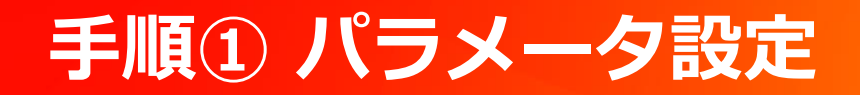

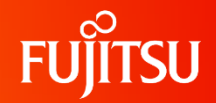

#### ⚫ **パブリッシャ上でwal\_levelをlogicalに変更する** ● デフォルト値はreplica

● その他のパラメータはデフォルトでも動作する ● マシンスペックやネットワーク環境、レプリケーション構成に応じて調整

### **手順② パブリケーションの作成**

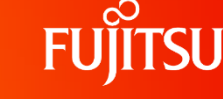

#### ● 複製の対象となるテーブルを指定する

- 全テーブル (FOR ALL TABLES)
- ●特定スキーマ内の全テーブル (FOR TABLES IN SCHEMA schema)
- 特定テーブルの条件を満たす行のみ (FOR TABLE tbl WHEHR...)

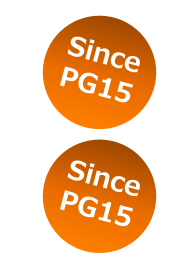

#### ● 複製するDMLも指定できる

- ●デフォルトではデータの挿入/更新/削除すべてが対象
- データの挿入だけを対象にすることも可能

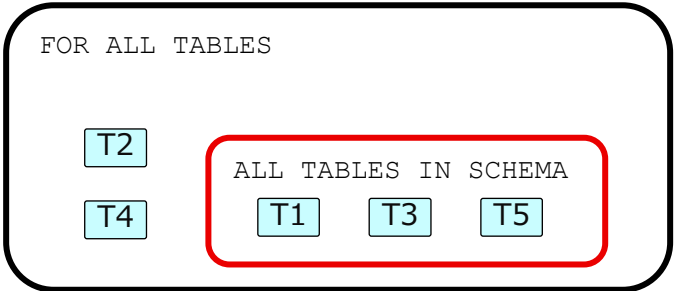

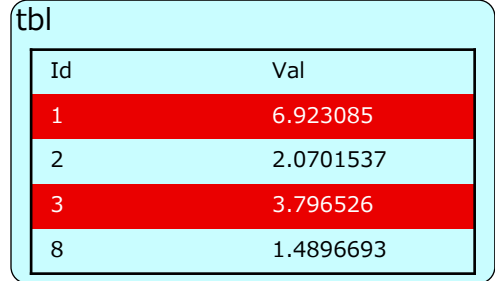

### **手順② パブリケーションの作成**

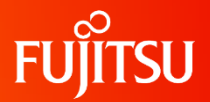

- CREATE PUBLICATION文でパブリケーションを作成できる
- 定義内容はpg publicationカタログに記録される

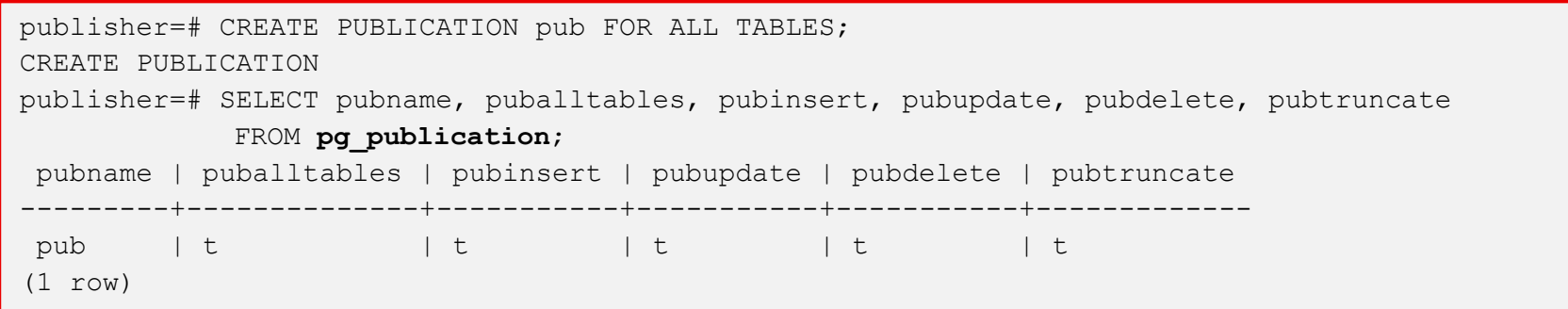

●パブリケーションに含まれるテーブルはpg\_publication\_relで確認可能

### **手順③ サブスクリプションの作成**

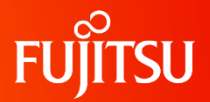

- パブリッシャへの接続情報を指定する
	- 指定された内容を元にパブリッシャへと接続することで、論理レプリケーションが開始される
- 一部論理レプリケーションに関するオプションも指定できる

 $PGIS$ 

- 例 : 初期データ同期を行わない
- 例 : 大規模トランザクションをストリームする
- 例:<u>エラー時に自動無効化 Since</u>

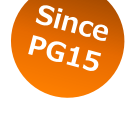

### **手順③ サブスクリプションの作成**

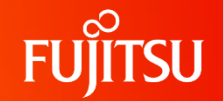

- CREATE SUBSCRIPTION文でパブリケーションを作成できる
	- ●実行できるのはsuperuserまたはpg\_create\_subscriptionロール

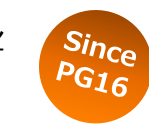

● 定義内容はpg subscriptionカタログに記録される

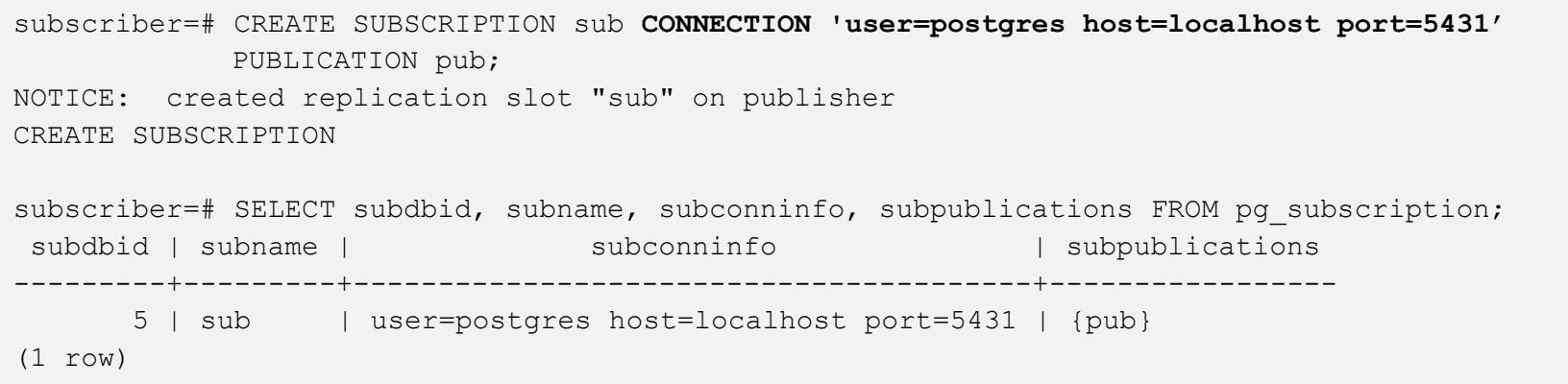

#### ●更新されるテーブルはpg\_subcription\_relカタログで確認可能

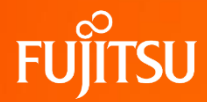

### **注意点・制限事項と回避策**

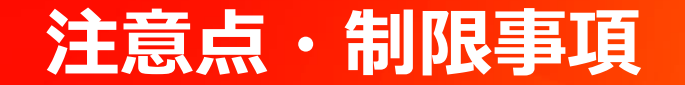

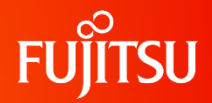

#### 1. データ競合が発生するとレプリケーションは停止する

2. DDLは複製できない

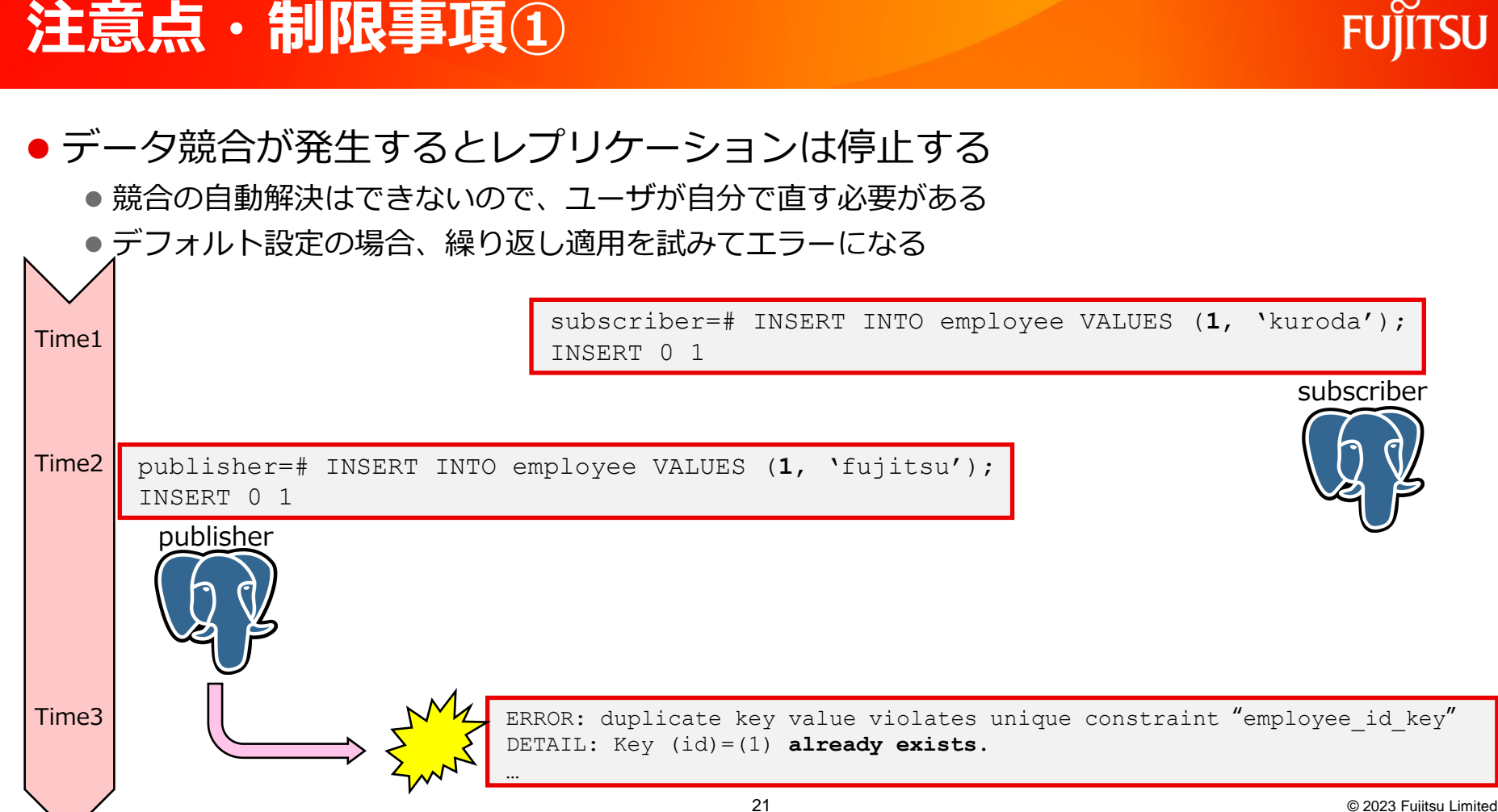

### **注意点・制限事項① | 回避策・解決策**

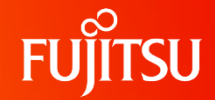

#### 回避策

- 競合しうるデータの挿入を避ける
	- 例:サブスクライバ側では参照のみを行う
	- 例 : ノード毎に担当する主キーの範囲を定め、その範囲のデータのみ挿入する

#### 解決策

- 競合データの削除
	- DELETE文やUPDATE文により、競合の原因となったデータを書き換える
	- パブリッシャ側のデータを優先したい場合にはこれで十分
- ⚫ ALTER SUBSCRIPTION SKIPコマンド
	- 特定のトランザクションの適用をスキップする
	- サブスクライバ側のデータを優先したい場合にはこちらを使用する
	- 詳しい説明は次ページ

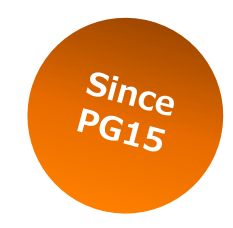

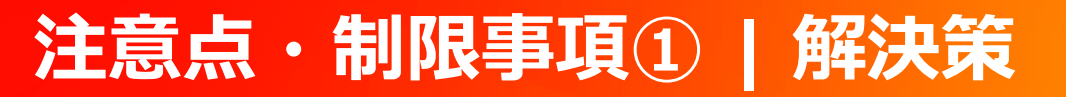

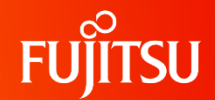

#### ● ALTER SUBSCRIPTION SKIPコマンド  $Sin_{Ce}$ ●始めにログを確認し、競合を引き起こしたトランザクションのLSNを確認する י נפ' ERROR: duplicate key value violates unique constraint "employee pkey" DETAIL: Key  $(id)=(1)$  already exists. CONTEXT: processing remote data for replication origin "pg\_16394" during message type "INSERT" for replication target relation "public.employee" in transaction 736, finished at **0/150FD60**

#### ● その後ALTER SUBUSRIPTION SKIPで対象のLSNを指定し、該当トランザクションを読み飛ばす

subscriber=# ALTER SUBSCRIPTION mysub DISABLE ; ALTER SUBSCRIPTION subscriber=# **ALTER SUBSCRIPTION mysub SKIP ( lsn = '0/150FD60' );** ALTER SUBSCRIPTION subscriber=# ALTER SUBSCRIPTION mysub ENABLE ; ALTER SUBSCRIPTION

#### ● ログを再度確認すると、該当トランザクションのスキップを確認できる

LOG: **logical replication starts skipping transaction at LSN 0/150FD60** CONTEXT: processing remote data for replication origin "pg\_16394" during message type "BEGIN" in transaction 736, finished at 0/150FD60

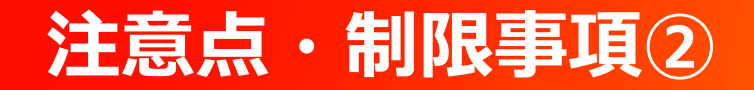

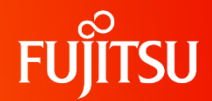

● DDLは複製できない

● 全テーブルを対象としてパブリケーションを作成し、その後にテーブルを定義すると…

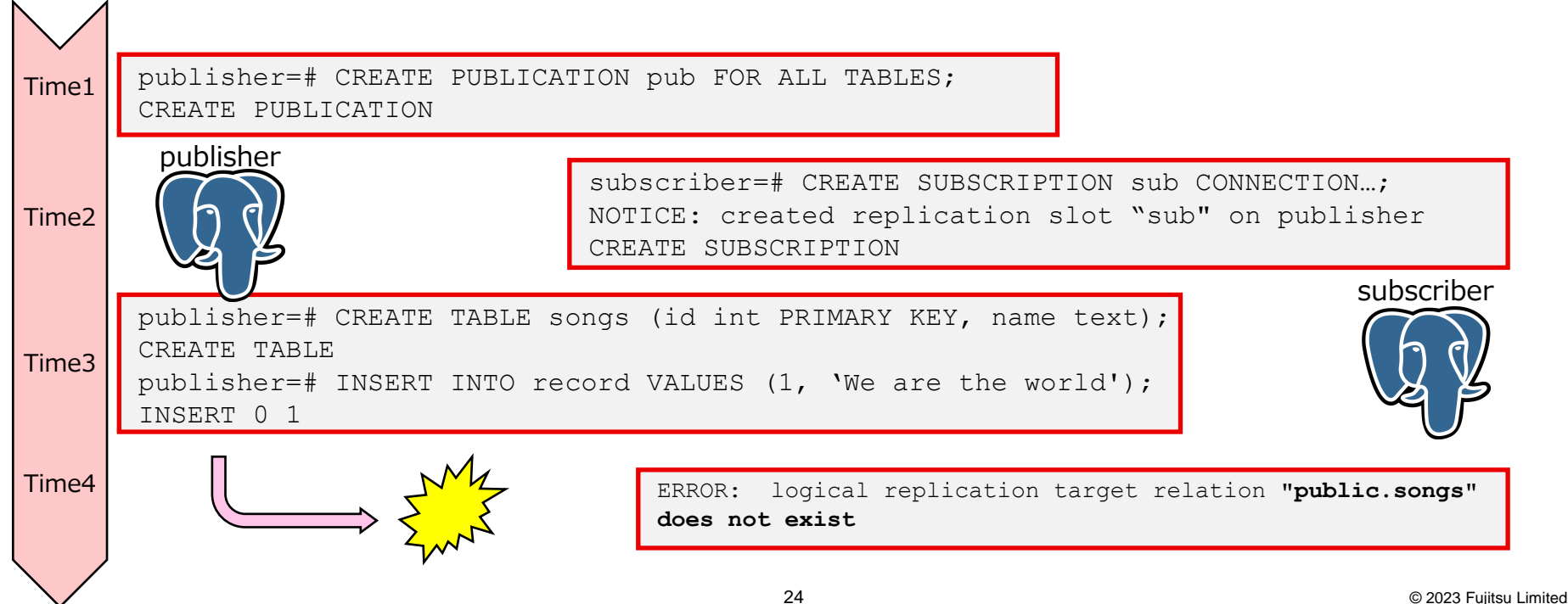

### **注意点・制限事項② | 回避策・解決策**

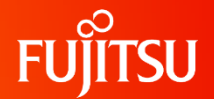

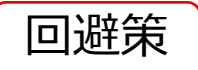

- 複製の対象をテーブルをスキーマ・個別単位で指定する
	- 「全テーブル」を対象としないことで、勝手に対象となることを防ぐ
	- 両ノードにテーブルを作成後、新たなテーブルも複製対象に追加する (ALTER PUBLICATION・ALTER SUBSCRITION)
- スキーマ定義を一致させてから論理レプリケーションを開始する

● 基本的にはこちらを推奨

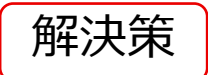

● 手動でサブスクライバ側にもテーブルを作成する

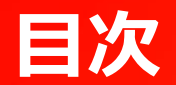

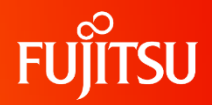

- 論理レプリケーション概論
	- レプリケーション構成の組み方
	- ●注意点・制限事項と回避策
- 論理レプリケーションの中身
- 大規模トランザクションに対する論理レプリケーションのアップデート
- PG17に向けて開発中の機能

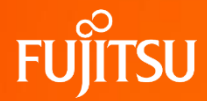

### **論理レプリケーションの中身**

**論理レプリケーションとは…**

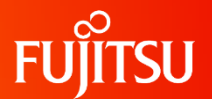

## 論理デコーディング

# レプリケーション

 $+$ 

**論理デコーディング** 

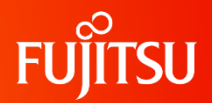

- データベース内の更新内容を外部に出力する什組み
- ⚫ WALをデコードして関係する更新だけを抽出する
- 出力フォーマットはプラグインとして設定可能
	- 公式リポジトリには2種のサンプルプラグインが同梱
	- ⚫ APIは公開されているので自作も可能:<https://github.com/HUUTFJ/hayadecoder>

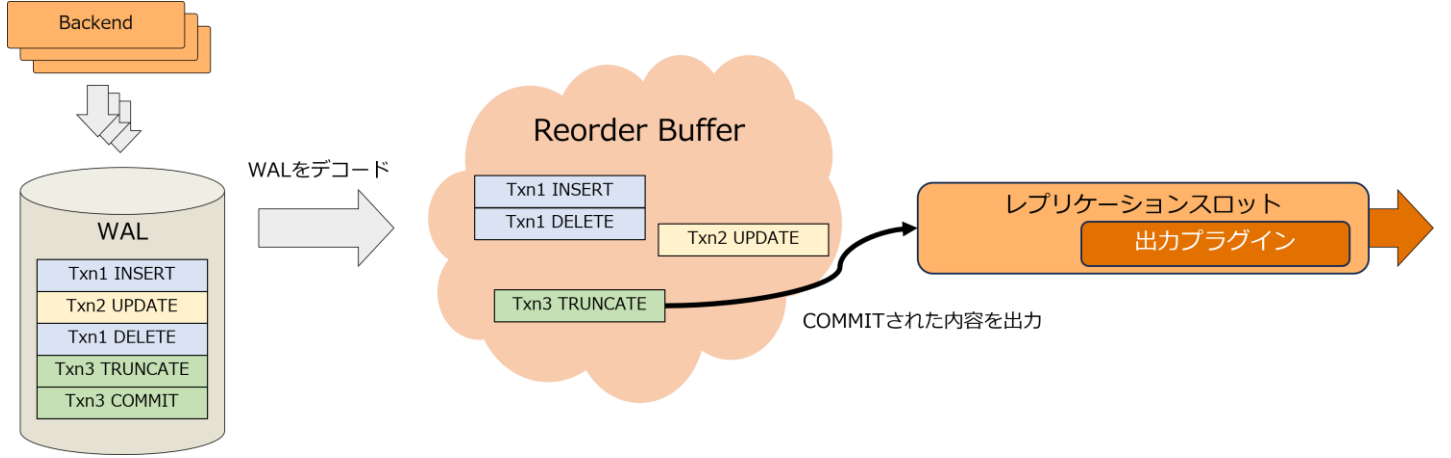

### **論理デコーディング | 論理レプリケーションスロット**

- ⚫ どこまでのWALを読み取って出力したのかを記録
	- ⚫ Checkpoint時に未デコードのWALファイルが削除されるのを防ぐ
- スロット名と出力プラグイン名を指定して作成

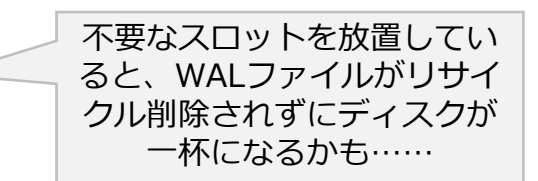

```
postgres=# SELECT * FROM pg_create_logical_replication_slot('test', 'test_decoding');
 slot name | lsn
-----------+-----------
 test | 0/1506180
(1 row)
postgres=# SELECT slot_name, plugin, database, confirmed_flush_lsn
          FROM pg_replication_slots;
 slot name | plugin | database | confirmed flush lsn
-----------+---------------+----------+---------------------
 test | test decoding | postgres | 0/1506180
(1 row)
```
**論理デコーディング | 更新内容の出力**

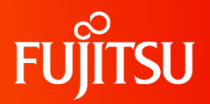

2023 Fujitsu Limited

#### ⚫ トランザクションがコミットされると、更新内容を抽出できる

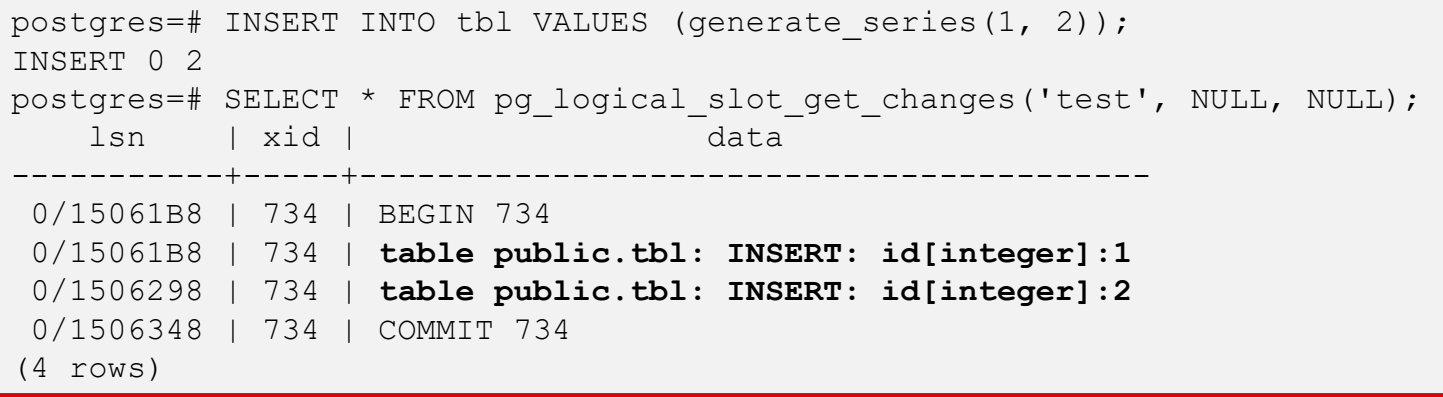

#### ⚫ DDLを抽出することはできない

```
postgres=# CREATE TABLE foo (id int);
CREATE TABLE
postgres=# SELECT * FROM pg logical slot get changes('test', NULL, NULL);
     lsn | xid | data
      -----------+-----+------------
 0/15063B0 | 735 | BEGIN 735
 0/150D950 | 735 | COMMIT 735
(2 rows)
```
**論理デコーディングのインターフェース**

#### ● SQL関数

- ⚫ ……前スライドまでの例
- バックエンドプロセスがWALを読み出す
- 更新内容は関数の返り値として出力される
- ⚫ レプリケーションプロトコル
	- ⚫ ……論理レプリケーションの基盤
	- WAL senderがWALを読み出す
	- 更新内容は随時ストリームされる

TSU

**論理レプリケーション | プロセスアーキテクチャ** 

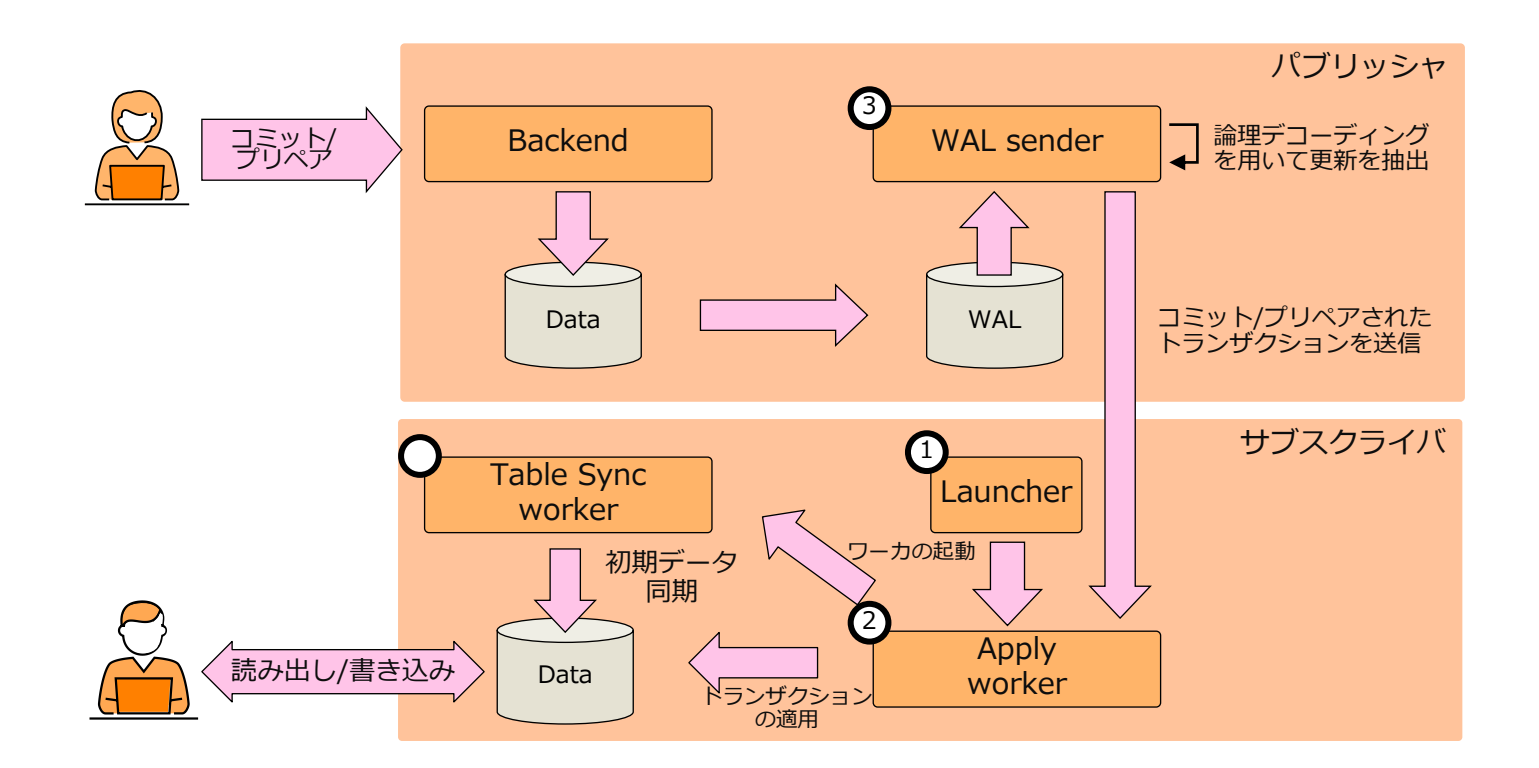

**FUJITSU** 

### **Launcher**

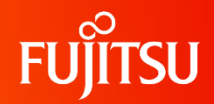

- サーバプロセス起動と同時に起動するバックグラウンドワーカ
- 定期的にpg\_subscriptionを確認し、各行に対応するapply workerを生成

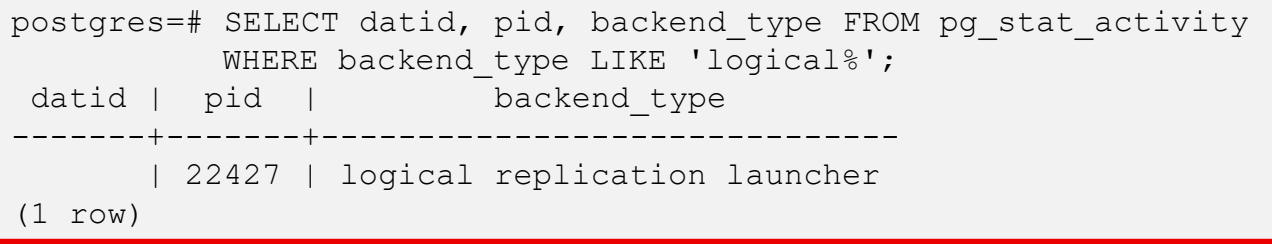

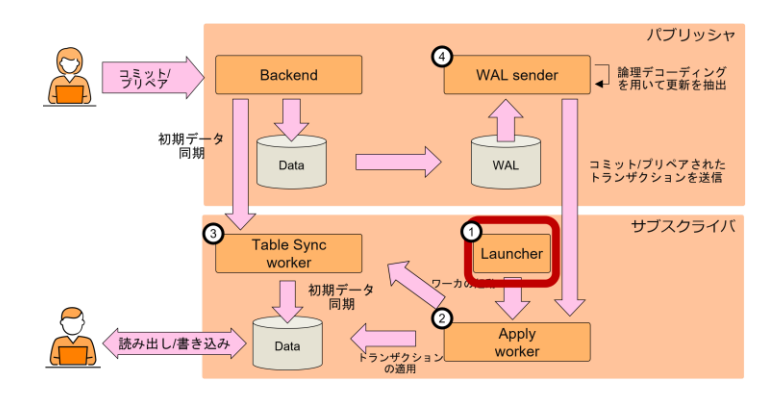

### **Apply worker**

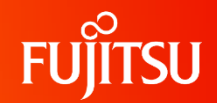

- サブスクライバ側にのみ存在するバックグラウンドワーカ
- pg\_subscriptionの毎行に1つ存在
- ⚫ パブリッシャに接続し、WAL senderからの出力内容を受け取って適用する
	- パブリッシャ上に論理レプリケーションスロットを作成し、そこから論理デコーディングを用いて更 新内容を抽出する
- pg\_stat\_subscriptionビューでワーカの状態を参照可能

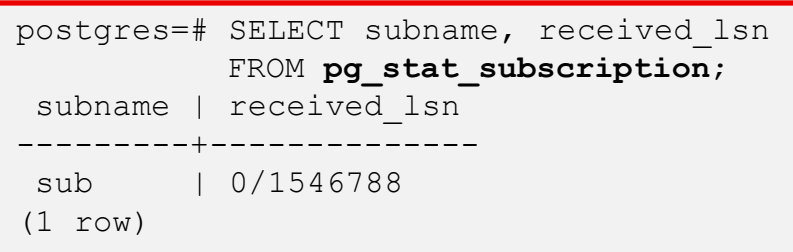

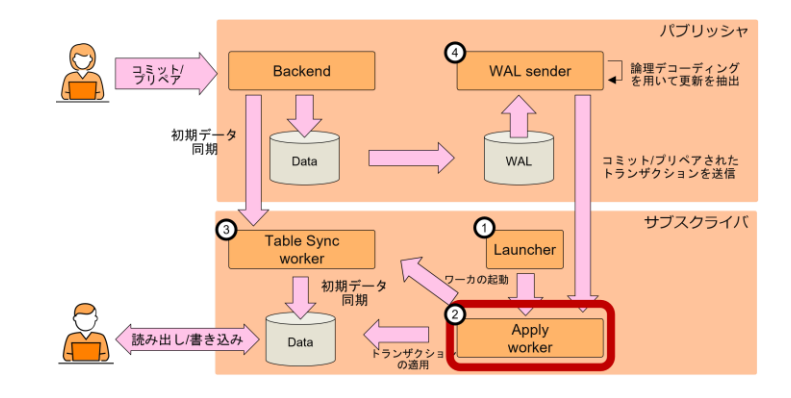

### **Apply worker**

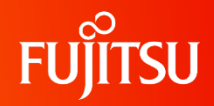

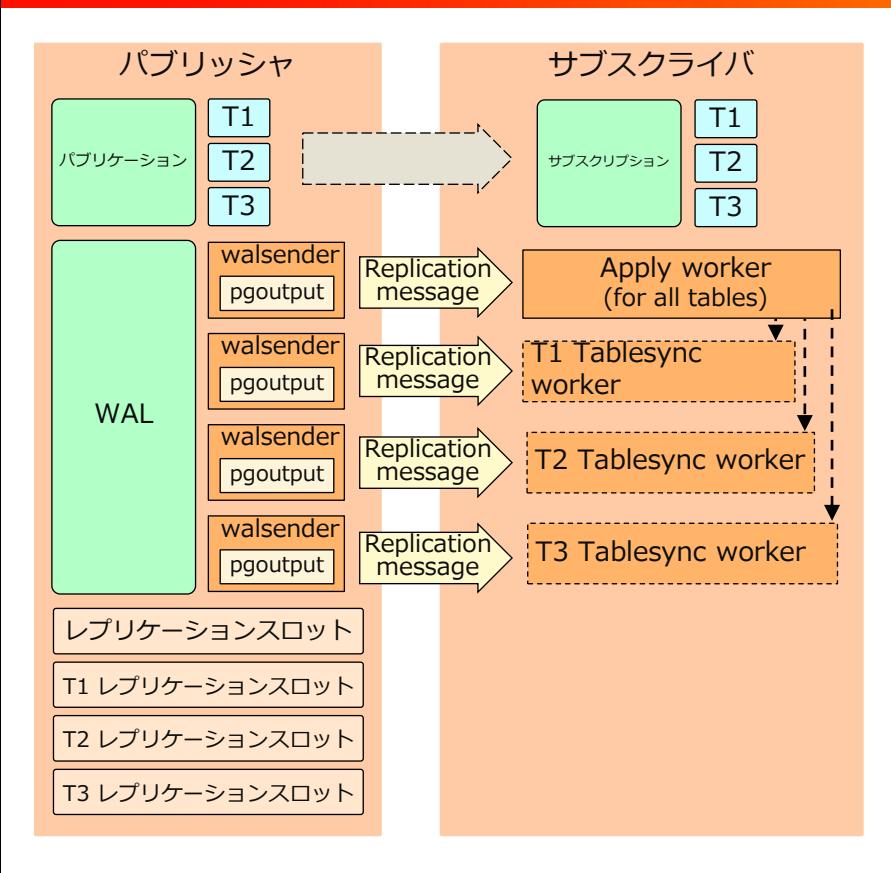

- 初期データ同期時には、対象となったテーブ ル毎にTablesync workerを起動する
- ⚫ それぞれのTablesync workerがレプリケー ションスロットを作成し、対応するWAL senderから更新を受け取って適用する

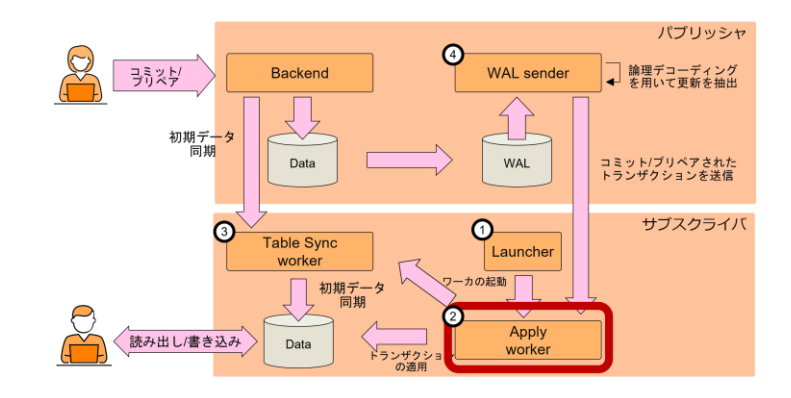

### **Tablesync worker**

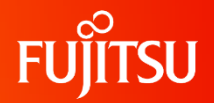

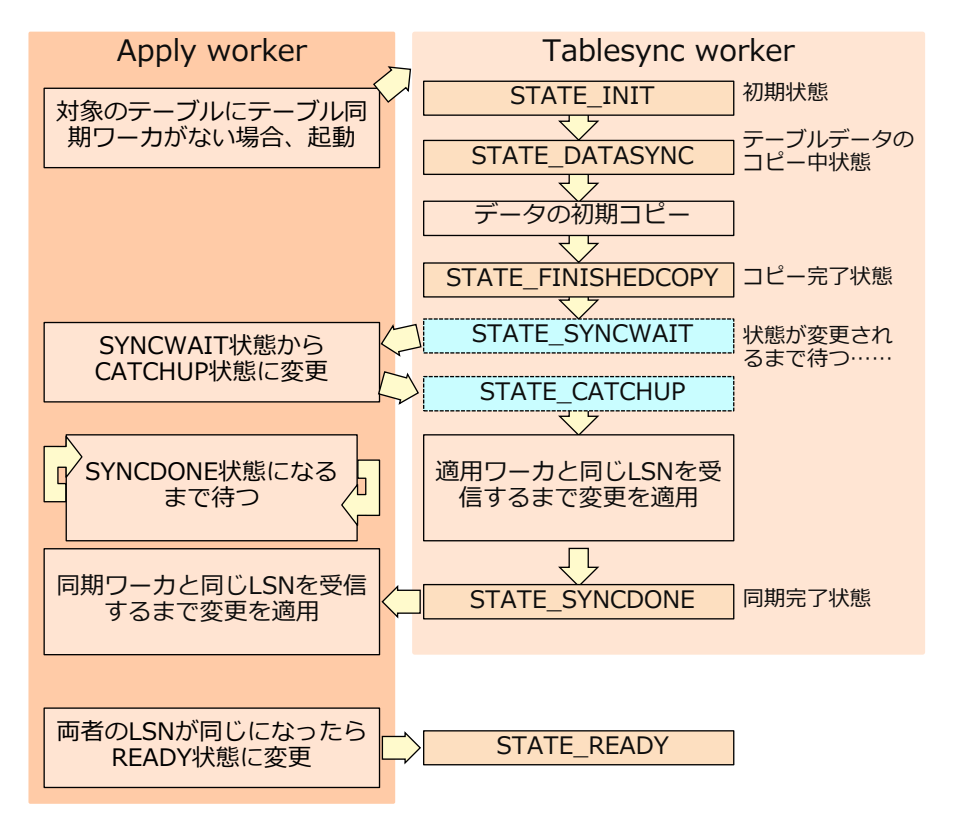

- サブスクライバ側にのみ存在するバックグラ ウンドワーカ
- テーブル毎に牛成される
- COPY文による初期コピーと、ストリーミン グプロトコルによる更新の受信・適用の2つ のフェーズからなる

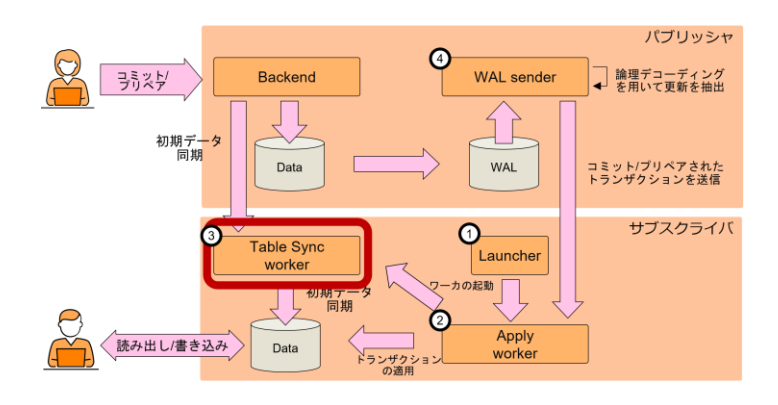

### **WAL sender**

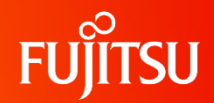

- パブリッシャ側にのみ存在するバックエンドプロセス
- 適用ワーカ/同期ワーカの要求に応じて起動
- ●論理デコーディングの什組みを用いてWALをデコードし、出力内容をワーカに送 信し続ける
- pg\_stat\_replication\_slotsビューでスロットの使用状況を参照可能

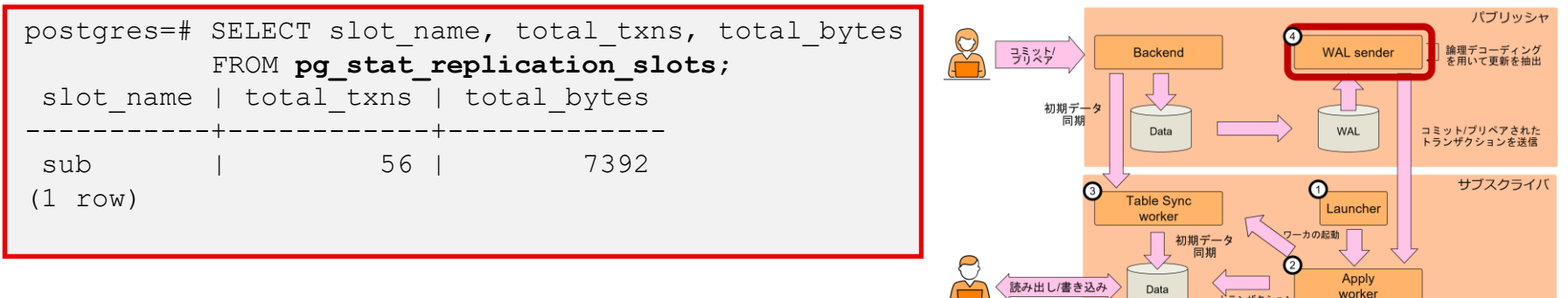

の適用

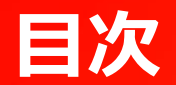

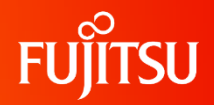

- 論理レプリケーション概論
	- レプリケーション構成の組み方
	- ●注意点・制限事項と回避策
- 論理レプリケーションの中身
- ●大規模トランザクションに対する論理レプリケーションのアップデート
- PG17に向けて開発中の機能

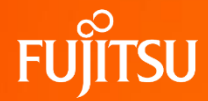

### **大規模トランザクションに対する 論理レプリケーションのアップデート**

#### **FUJITSU 大規模トランザクションの取り扱い in PG13**

#### ● logical decoding work memを超えた場合、更新を一時ファイルに書き込む

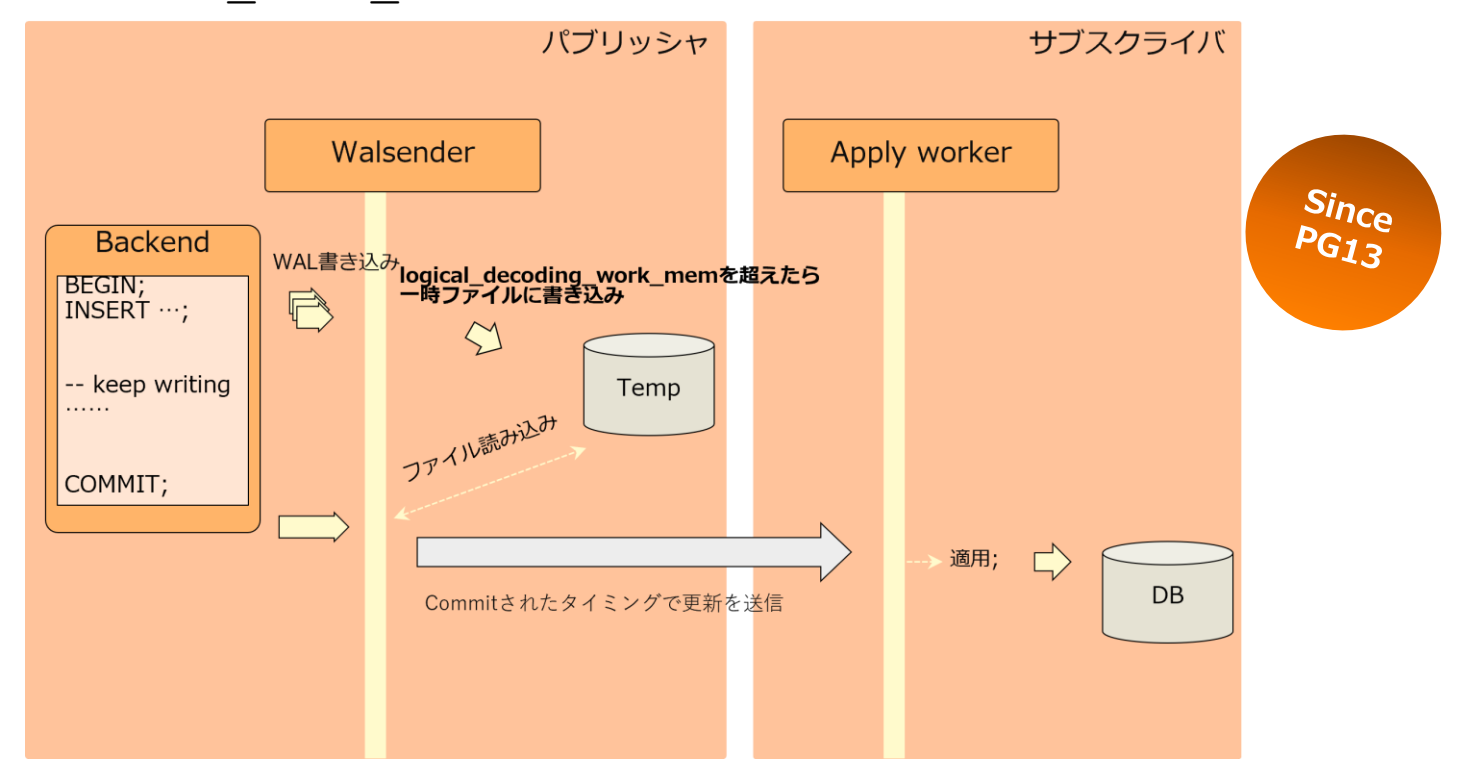

#### **FUILTSU 大規模トランザクションの取り扱い in PG13**

#### ● logical decoding work memを超えた場合、更新を一時ファイルに書き込む

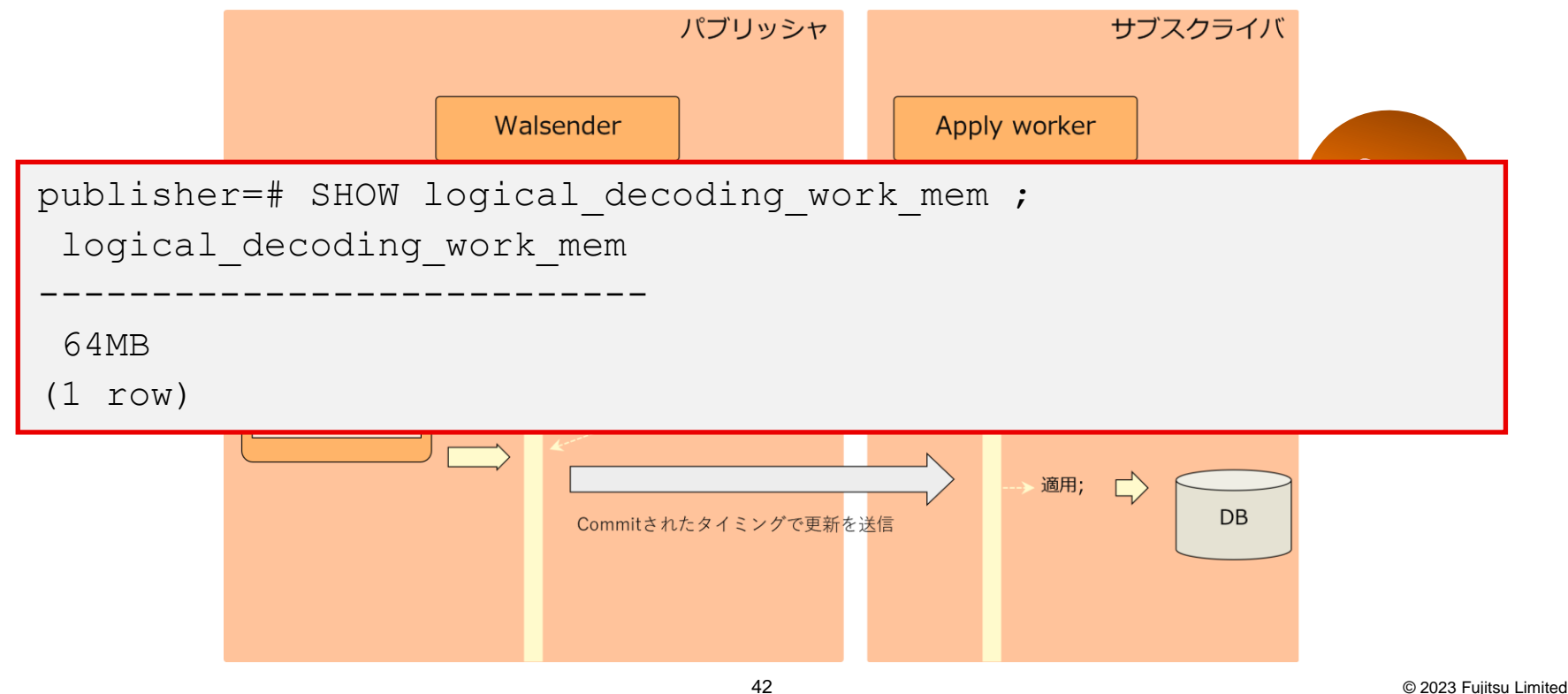

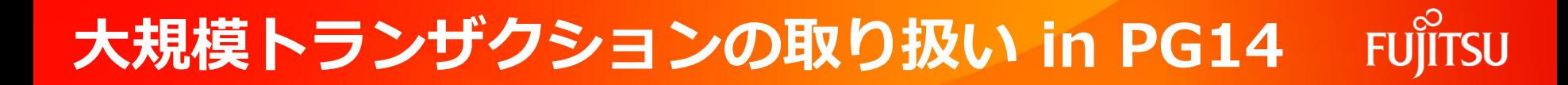

●実行中の大規模トランザクションを<u>ストリーム</u>できるようになった

#### ● 適用完了までのレイテンシが減少

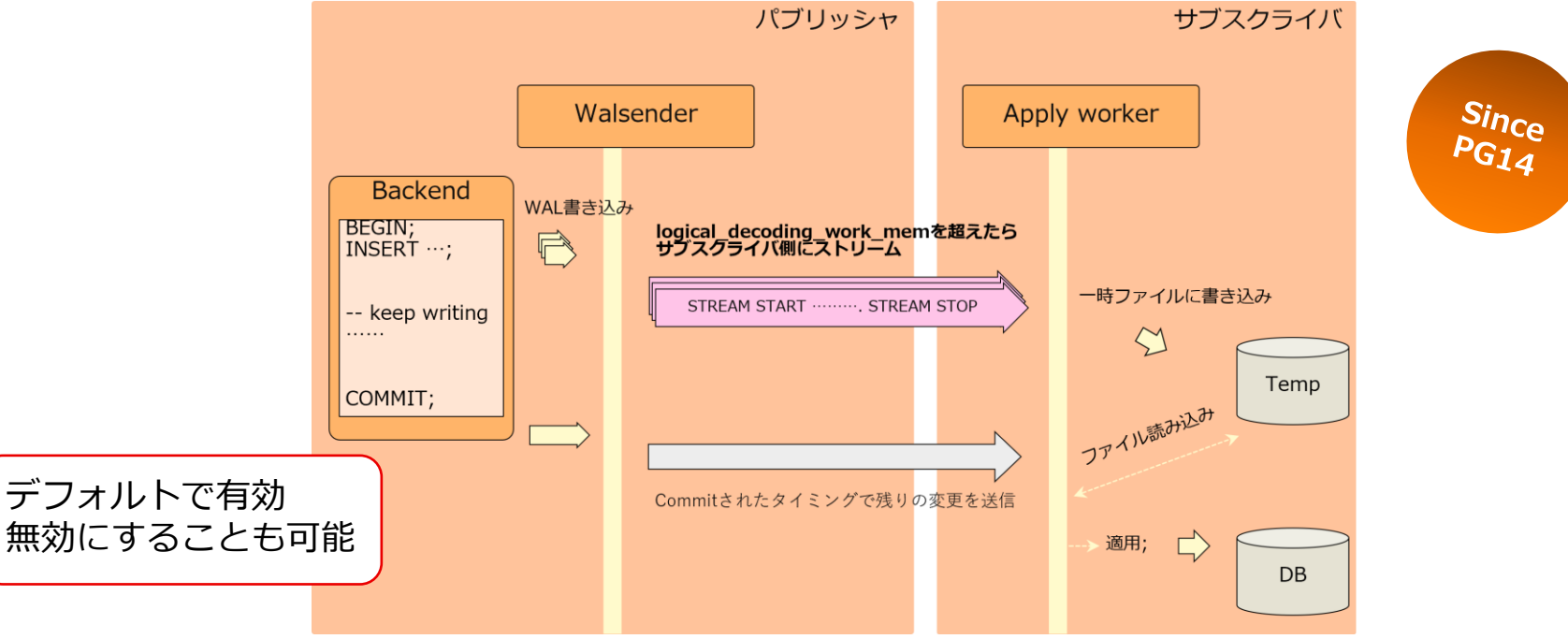

### **大規模トランザクションの取り扱い in PG14**

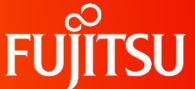

#### ●実行中の大規模トランザクションをストリームできるようになった

```
OU subscriber=# CREATE SUBSCRIPTION stream
                     CONNECTION 'user=postgres host=localhost port=5431' 
                     PUBLICATION pub WITH (streaming = 'on');
    NOTICE: created replication slot "stream" on publisher
    CREATE SUBSCRIPTION
    subscriber=# SELECT subname, substream FROM pg subscription;
     subname | substream
        ---------+-----------
     stream It
 デ\left[\begin{array}{ccc} 1 & \ldots & \ldots \end{array}\right](1 row)無<mark>】、 キーチンの /</mark>
                                                                  DB
```
### **大規模トランザクションの取り扱い in PG16**

- 
- ●実行中の大規模トランザクションを並列適用できるようになった

#### ● 適用完了までのレイテンシがさらに減少

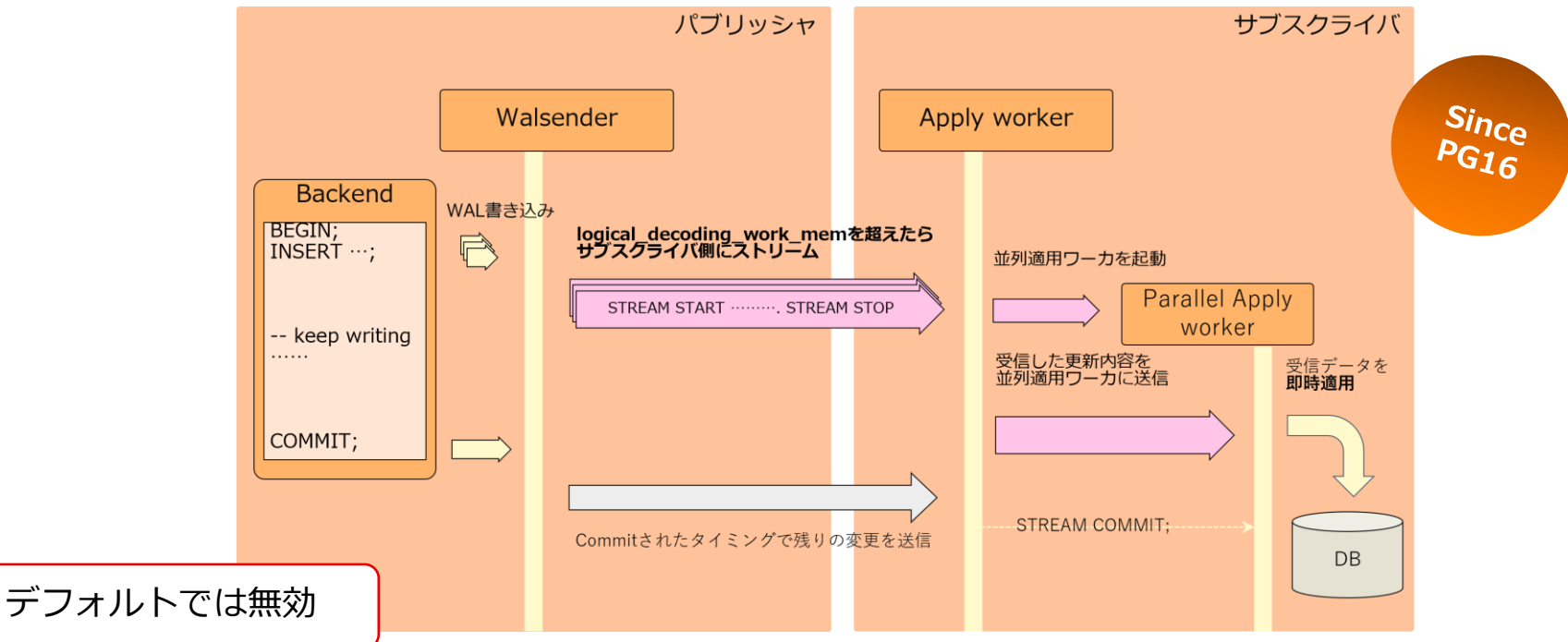

**SU** 

### **大規模トランザクションの取り扱い in PG16**

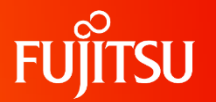

#### ●実行中の大規模トランザクションを並列適用できるようになった

```
\bullet N subscriber=# CREATE SUBSCRIPTION parallel
デフォルトでは無効
                  CONNECTION 'user=postgres host=localhost port=5431' 
                  PUBLICATION pub WITH (streaming = 'parallel');
   NOTICE: created replication slot "parallel" on publisher
   CREATE SUBSCRIPTION
   subscriber=# SELECT subname, substream FROM pq subscription;
    subname | substream
         ----------+-----------
    parallel | p
    (1 row)
```
### **性能測定 – ストリームのみと並列適用の比較**

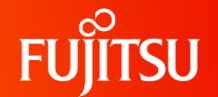

●大規模トランザクションの適用に掛かる時間を測定・比較

⚫ ストリームのみと比較して、並列適用は**20%以上の高速化に成功**

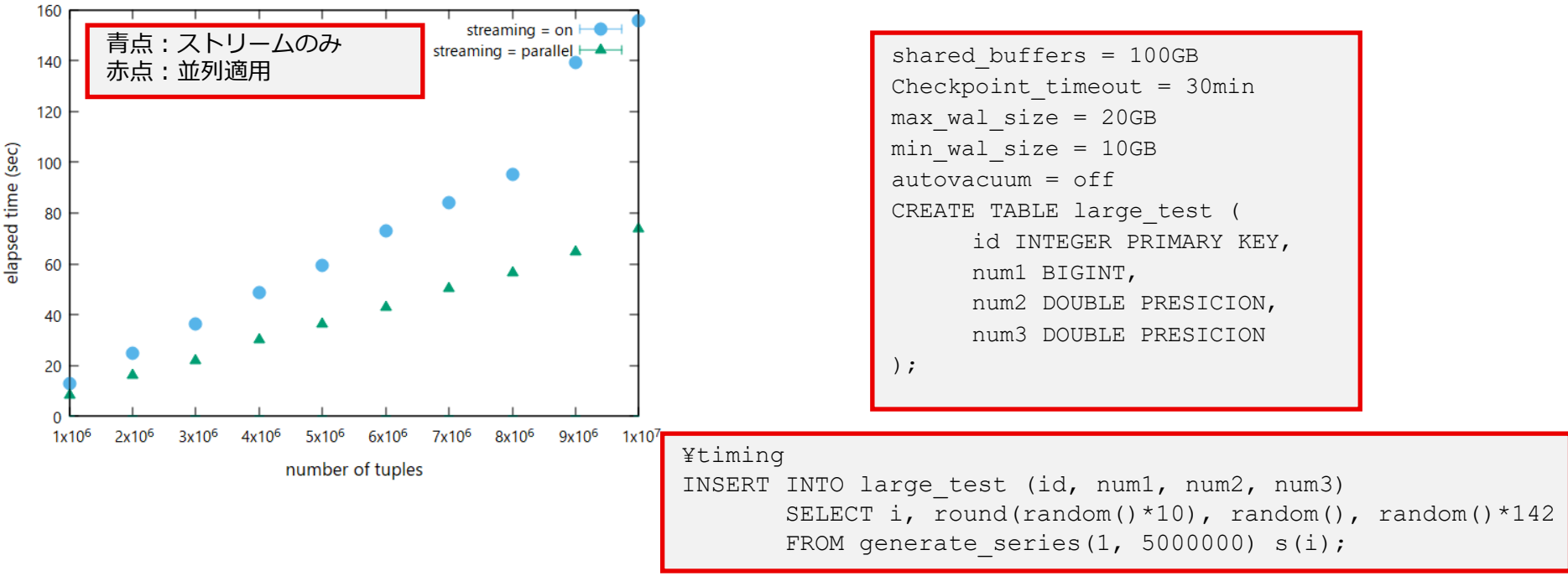

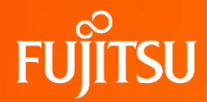

### **PG17に向けて開発中の機能**

### ⚫**論理レプリケーションスロットのpg\_upgradeサポート**

- ⚫ DDL レプリケーション
- 初期スキーマ同期
- シーケンスの論理デコーディングサポート
- スロット同期ワーカの導入

**SU** 

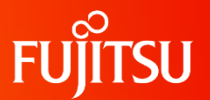

- ●現状、レプリケーションスロットはpg\_upgradeの対象外
	- スロットにはLSNのようなノード固有の値が含まれており、単純なファイルコピーはNG
- そのため、アップグレード直後に論理レプリケーションの再開はできなかった
- pg\_upgradeからSQL関数を実行することで、論理スロットの復元を実現 ● masterブランチにpush済、このままいけばPG17から利用可能

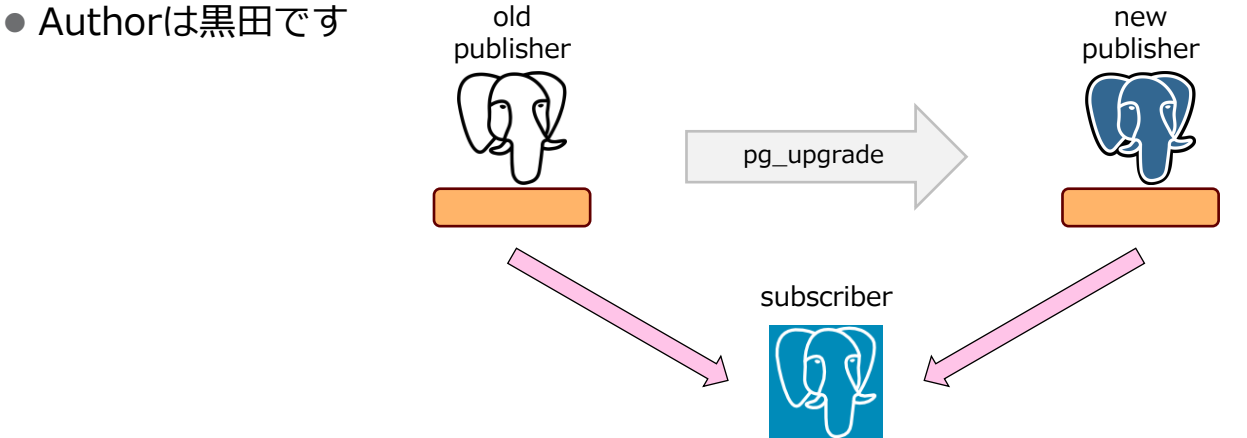

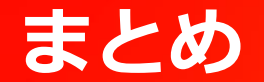

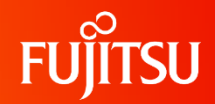

- 論理レプリケーションとはデータと変更を複製する手法
- ⚫ 単なるバックアップだけではない、様々な活用方法が存在する
- 導入以来活発なアップデートが行われている
- ●本日話した内容は弊社のPostgreSQL情報サイトにも掲載

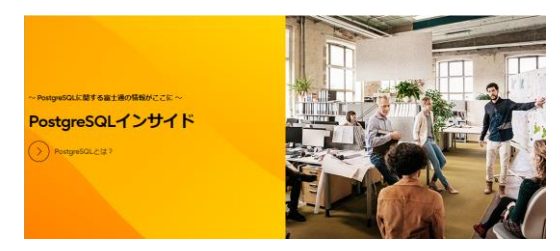

- 技術者Blog: [PostgreSQL16](https://www.fujitsu.com/jp/products/software/resources/feature-stories/postgres/engineer-blog30/)とその後
- PostgreSOL[技術インデックス](https://www.fujitsu.com/jp/products/software/resources/feature-stories/postgres/article-index/)
- ⚫ [Inside of logical replication in PostgreSQL: How it works](https://www.postgresql.fastware.com/blog/inside-logical-replication-in-postgresql)

### **興味を持った方は**

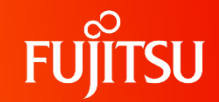

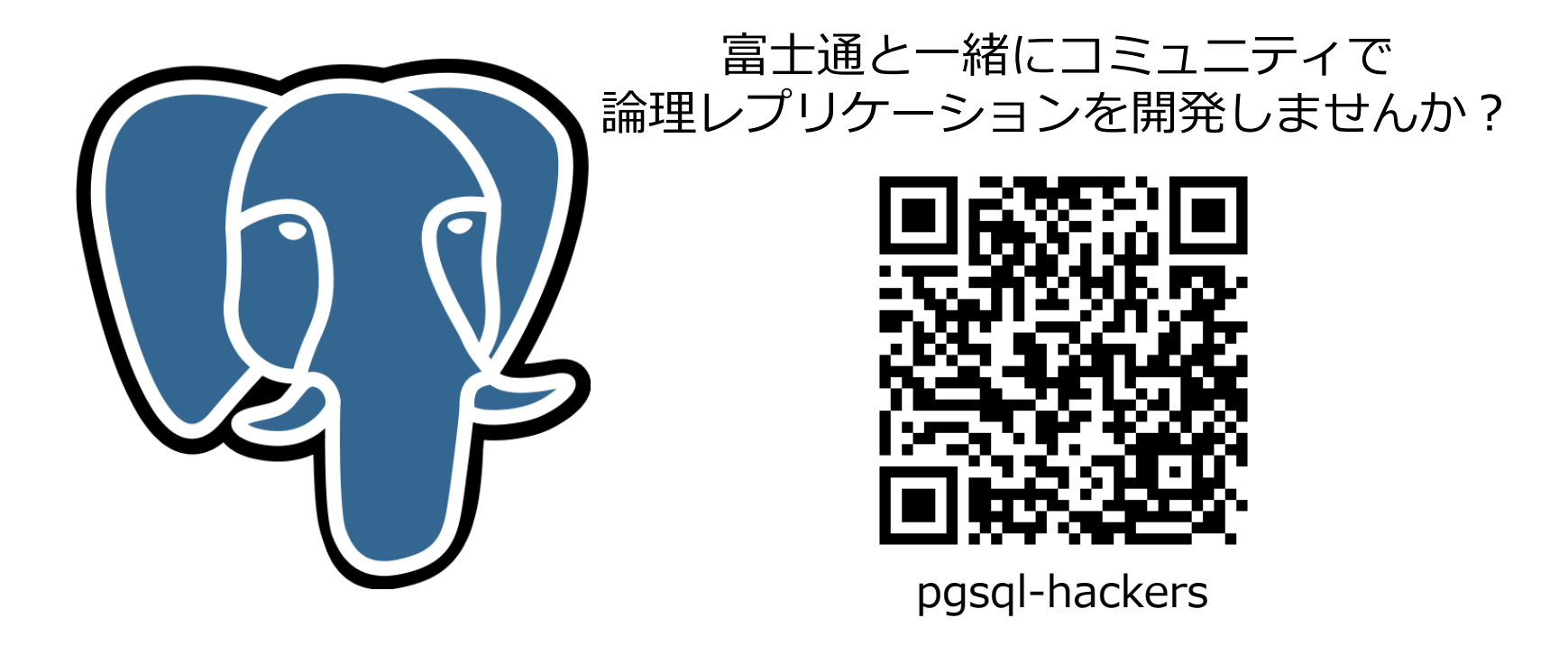

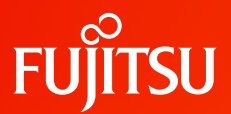

## **Thank you**

© 2023 Fujitsu Limited